$<<$ Excel  $>>$ 

 $<<$ Excel  $>>$ 

, tushu007.com

- 13 ISBN 9787302166719
- 10 ISBN 7302166714

出版时间:2008-1

页数:388

PDF

更多资源请访问:http://www.tushu007.com

 $<<$ Excel  $>>$ 

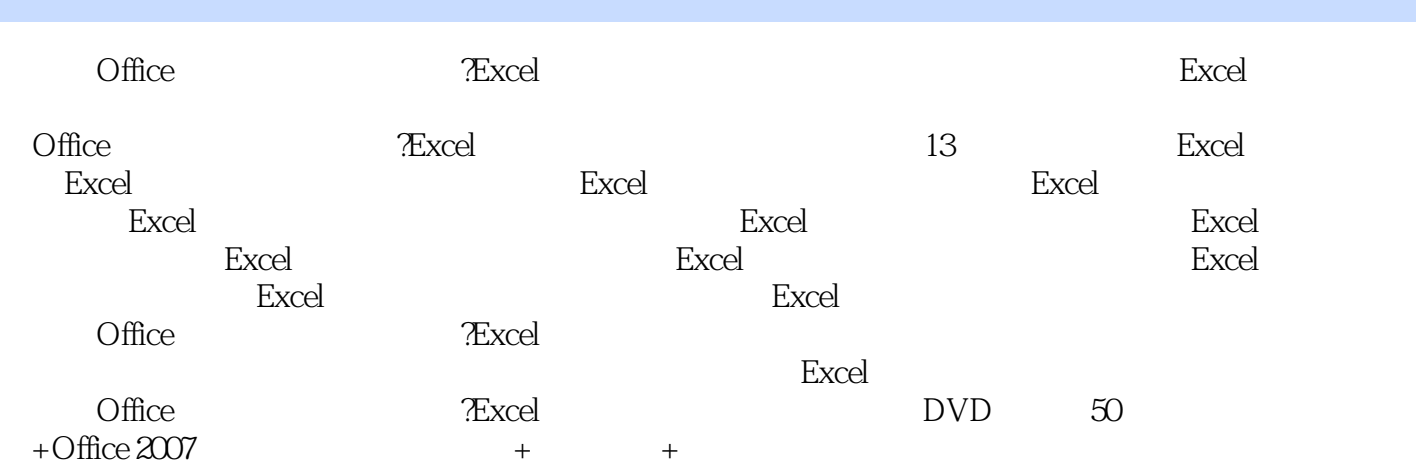

 $,$  tushu007.com

 $<<$ Excel  $>>$ 

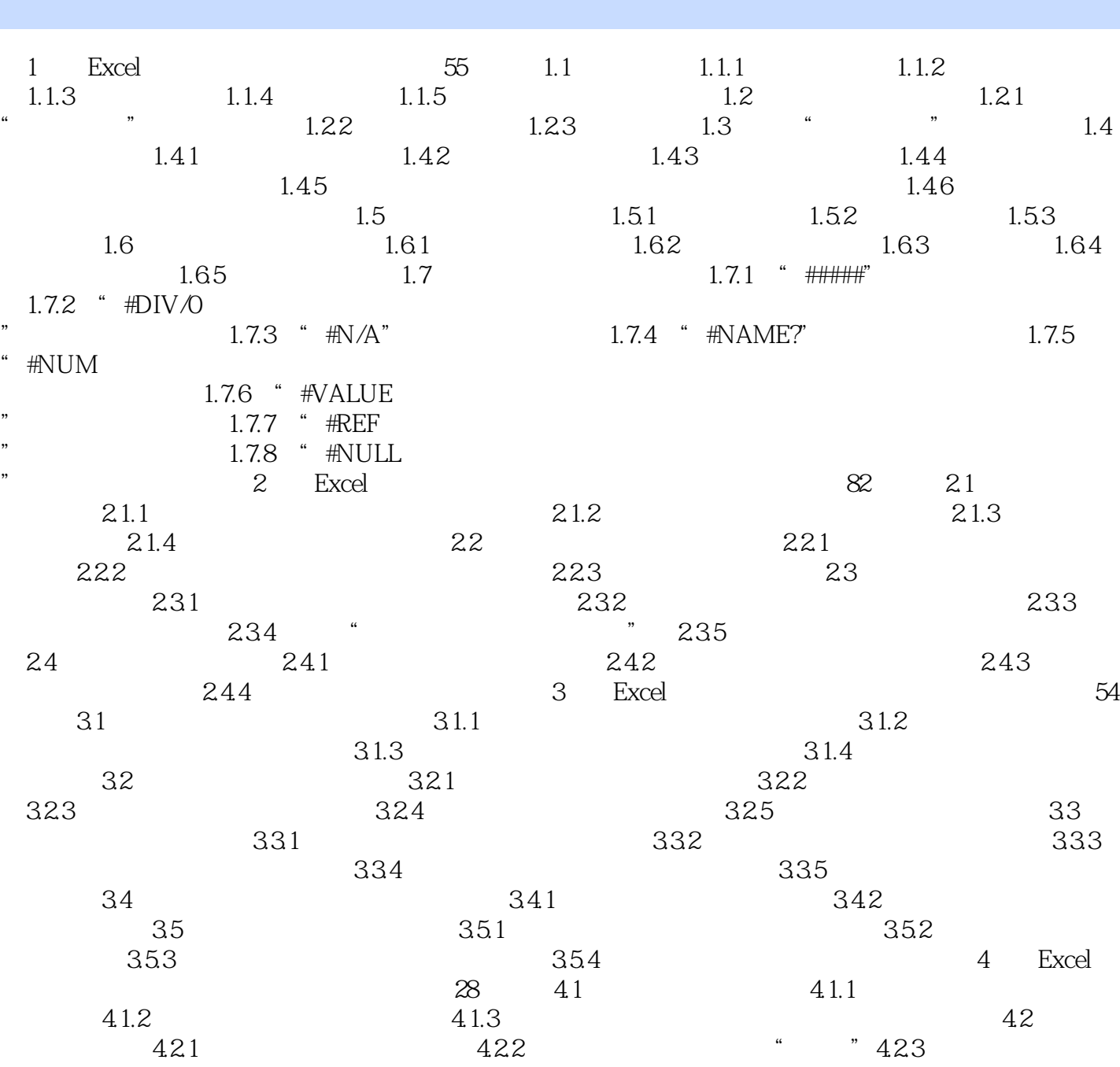

 $\mid$  , tushu007.com $\mid$ 

 $424$   $425$  5 Excel and  $87$   $51$  $51.1$   $51.2$   $52.1$  $5.22$  5.3 5.3 5.31  $5.32$   $5.4$   $5.4$  $5.42$  5.5  $5.5$  $552$  $6$  Excel  $85$   $61$  $61.1$   $61.2$   $62$   $621$ 

 $622$   $63$   $631$   $632$  $64$  6.41  $642$   $,$  tushu007.com

 $<<$ Excel  $>>$ 

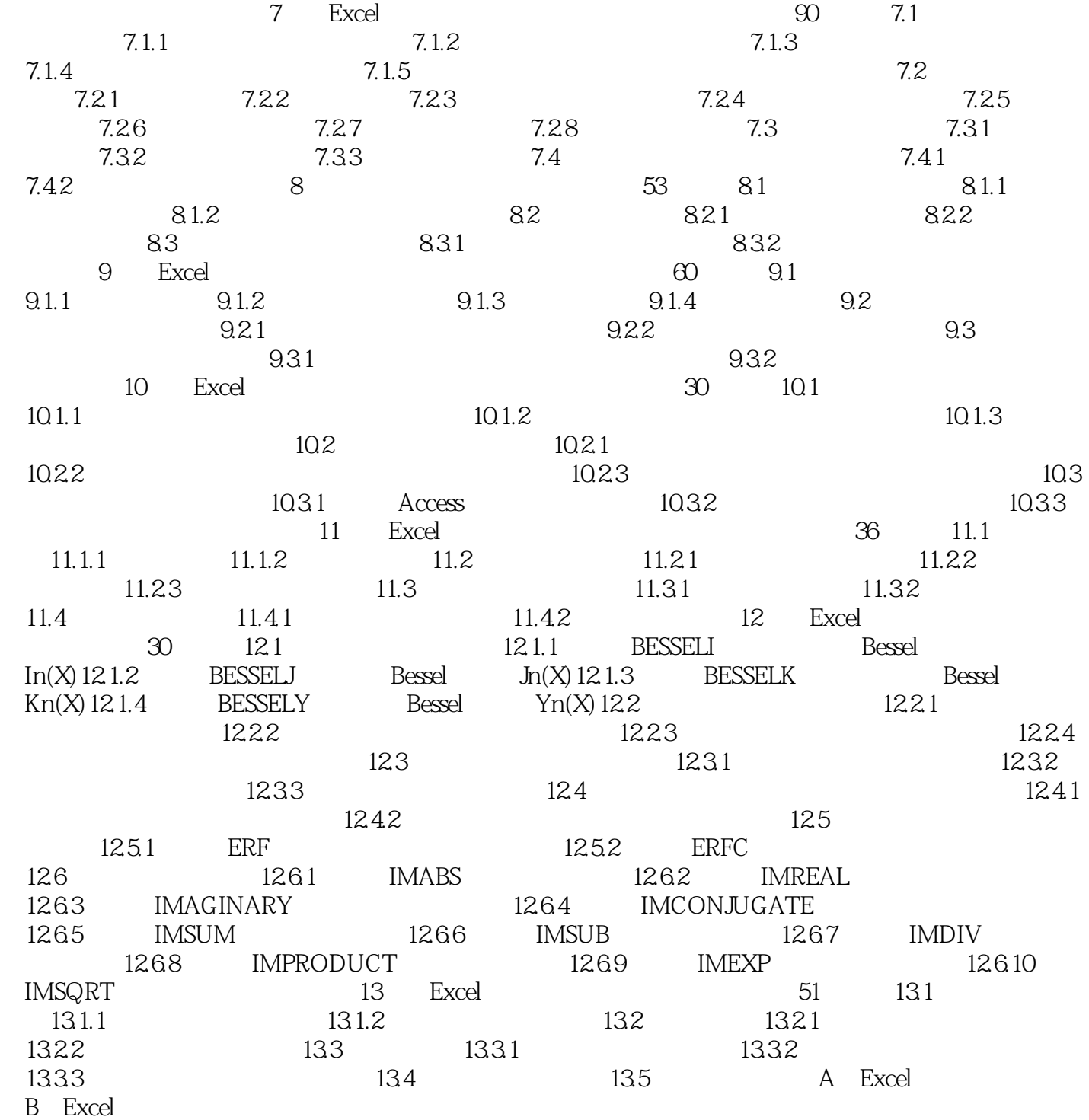

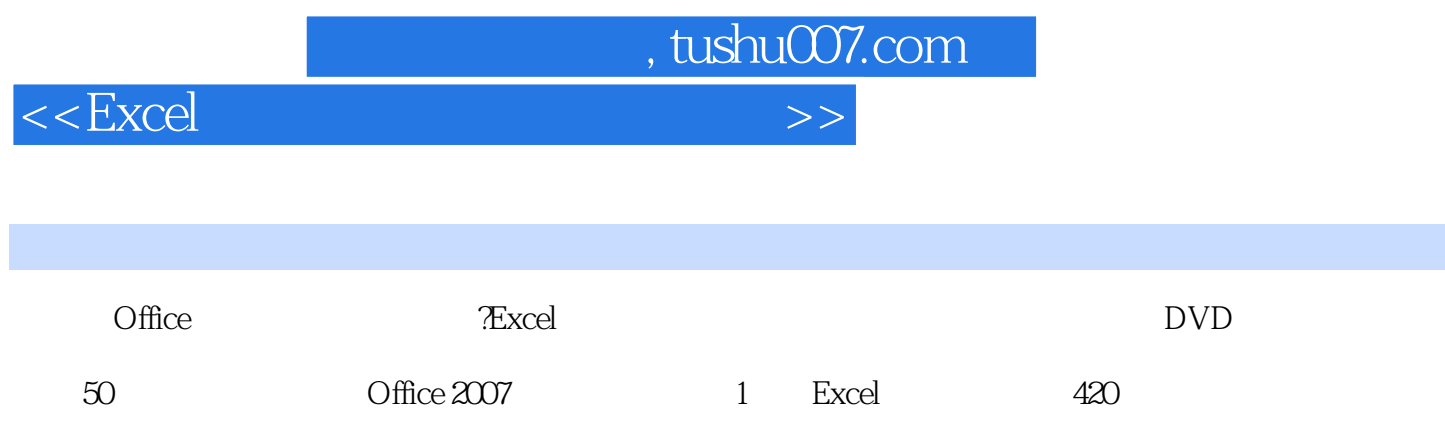

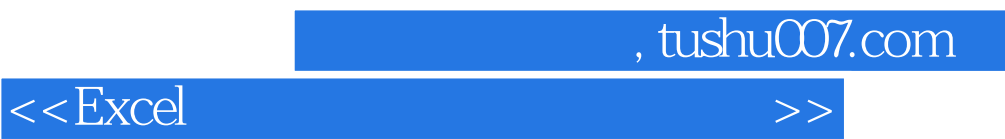

本站所提供下载的PDF图书仅提供预览和简介,请支持正版图书。

更多资源请访问:http://www.tushu007.com